# ECS 36A, April 17, 2023

#### Announcements

• Be sure you use this command to run your program in the CSIF before submitting it to Gradescope:

```
gcc -ansi -pedantic -Wall filename.c -o filename
```

This is the command Gradescope uses to compile your progrm!

The following causes compile errors:

```
for (int x = 0; x < maxval; x++)
```

- Not part of the C99 standard
- TA's Office Hours: MWF 10:00am-11:00am in 53 Kemper

# How to Copy to/from the CSIF

- Download file f to CSIF:
  - 1. Activate the VPN that connects you to the CSIF (like Pulse)
  - 2. Give the following command on *your* computer:

```
scp f pc12.cs.ucdavis.edu:
```

The file f is now in your CSIF home directory

- Upload file f from CSIF:
  - 1. Activate the VPN that connects you to the CSIF (like Pulse)
  - 2. Give the following command on *your* computer:

```
scp pc12.cs.ucdavis.edu:f.
```

The file *f* is now in the current working directory/folder on your system

#### Pointers

- A variable containing the address of another variable
- Example:

```
int x = 0;

int *px;

px = &x;

printf("x = %d, px = %p, *px = %d\n", x, px, *px);
```

- Operators:
  - &variable: address of variable
  - \*variable: what is in the memory location with the address stored in variable

#### In Pictures

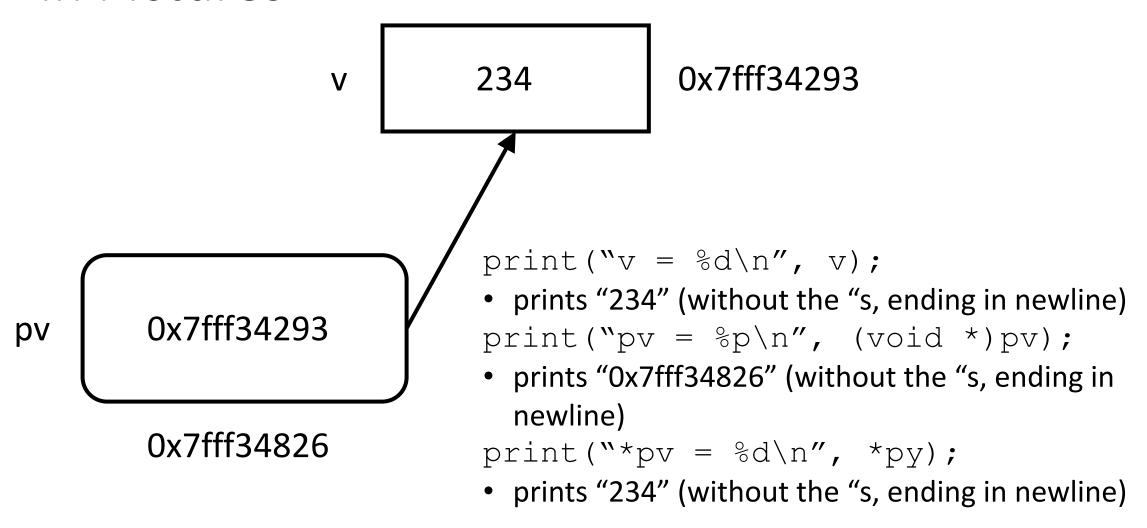

# Function Arguments (Review)

```
void swap(int a, int b)
                                                                    5
                                                    13
                                                                    b
                                                                                  tmp
        int tmp;
                                                    13
                                                                                   13
        tmp = a;
                                                                    b
                                                    a
                                                                                  tmp
        a = b;
                                                                    5
                                                                                   13
        b = tmp;
                                                                    b
                                                    a
                                                                                  tmp
                                                                    13
                                                                                   13
                                                                    b
                                                    a
                                                                                  tmp
```

# Function Arguments as Pointers

```
void swap(int *a, int *b)
{
    int tmp;
    b
    tmp = *a;
    *a = *b;
    *b = tmp;
}
tmp 13
```

X

# And On The Calling End (Review)

```
x = 13;
y = 5;
printf("x = %d, y = %d\n", x, y);
swap(x, y);
printf("x = %d, y = %d\n", x, y);
x

y

13
5
x
y
```

# And On The Calling End

```
x = 13;
y = 5;
printf("x = %d, y = %d\n", x, y);
swap(&x, &y);
printf("x = %d, y = %d\n", x, y);

x

y

13

x

y

13

y
```

#### Scope

- When multiple variables have the same name, which one is used?
  - Rule #1: two variables cannot have the same name in a block (e.g., function)
- Use the variable that is "nearest" to the reference
  - That's the one in scope

### C Arrays

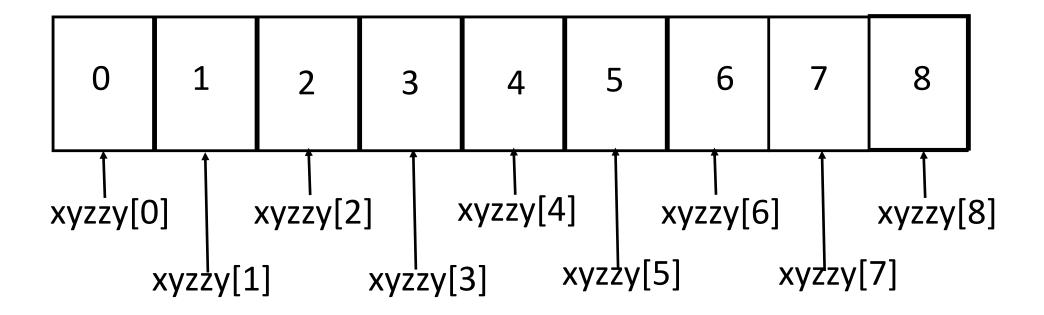

#### Arrays as Pointers and Vice Versa

- Arrays are simply another way to express pointers
  - So xarray[0] and \*xarray refer to the same memory location
  - And xarray[12] and \*(xarray+12) refer to the same memory location

#### Pointer Arithmetic

- type \*x;
  - x + 10 refers to the  $10^{th}$  type object; so if type is an int, x + 10 refers to the  $10^{th}$  integer memory location beyond that which x points to
  - This is why pointers and array names are equivalent
- x + n: refers to the nth type object beyond x
- x n: refers to the *n*th *type* object before x
- x y: refers to the number of *type* objects between x and y
- x + y: meaningless!!!

### Multidimensional Arrays

A 2-dimensional array look like this:

| x[0] | x[0][0] | x[0][1] | x[0][2] | x[0][3] |
|------|---------|---------|---------|---------|
| x[1] | x[1][0] | x[1][1] | x[1][2] | x[1][3] |
| x[2] | x[2][0] | x[2][1] | x[2][2] | x[2][3] |

- Stored in row-major order as consecutive elements of a row are stored next to each other
  - Column-major order has consecutive elements of a column stored next to each other